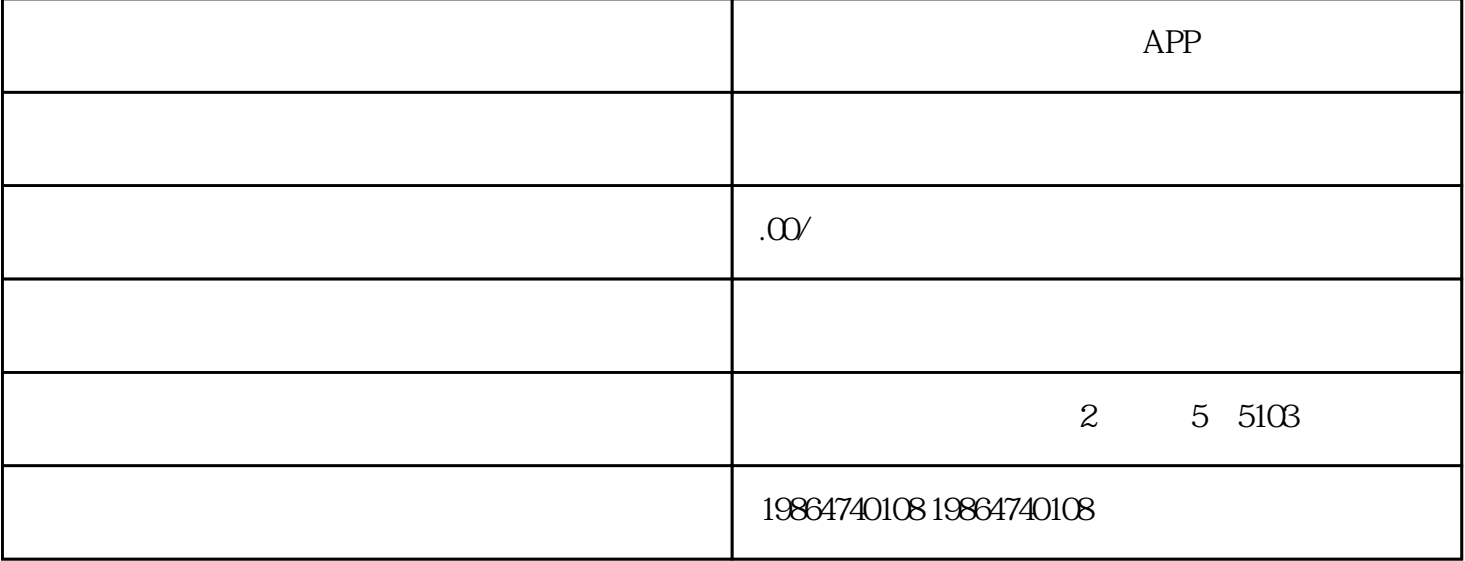

 $APP$ 

1. 选择合适的源码:首先,你需要找到一个适合你需求的桌球APP源码。你可以在GitHub、GitLab等代码  $2.$ **README** 

 $4.$ 

 $5$ 

 $3 \text{ API}$ 

 $6.$